# **spotipy Documentation**

*Release 2.0*

**Paul Lamere**

**Mar 02, 2022**

# **Contents**

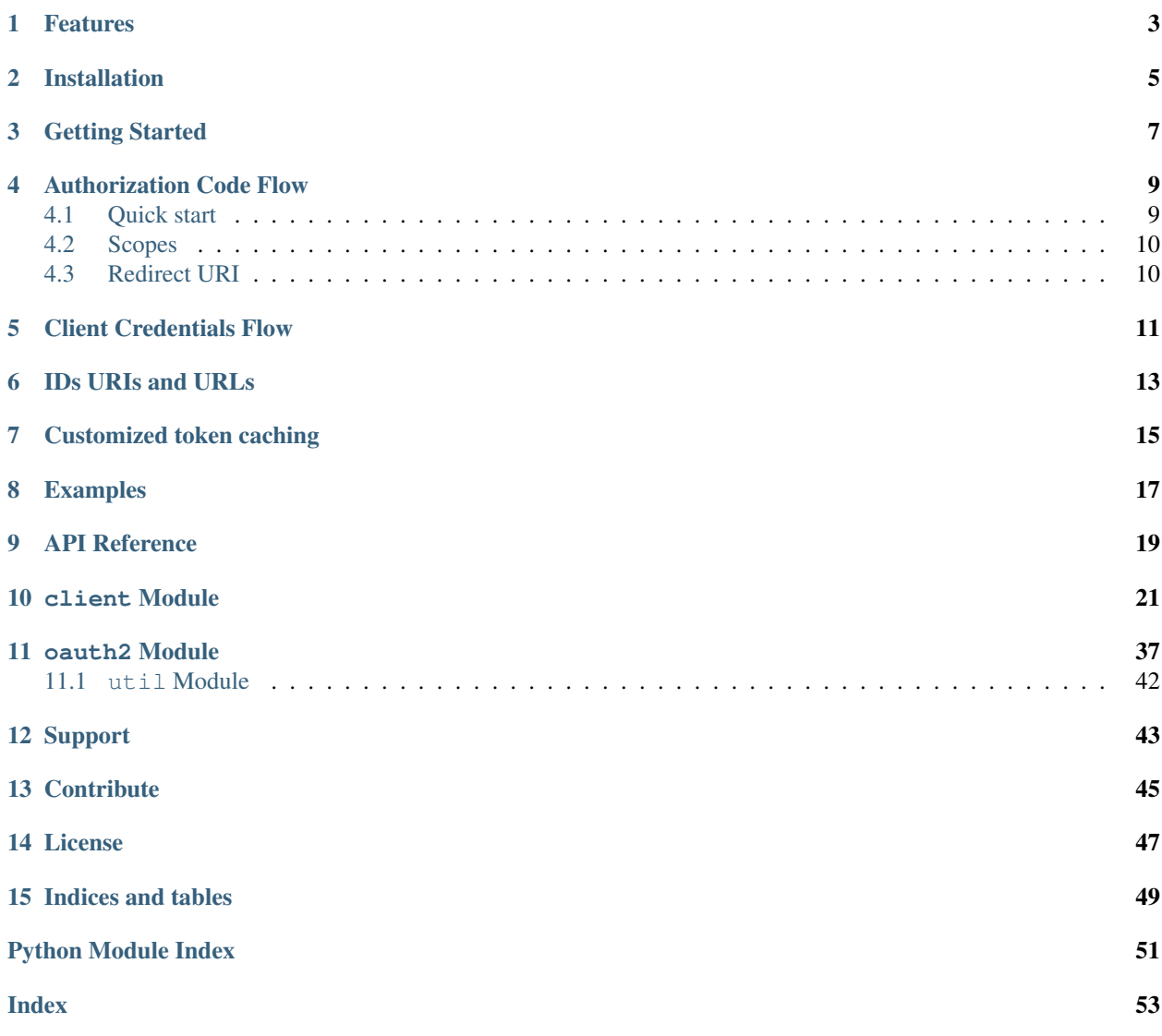

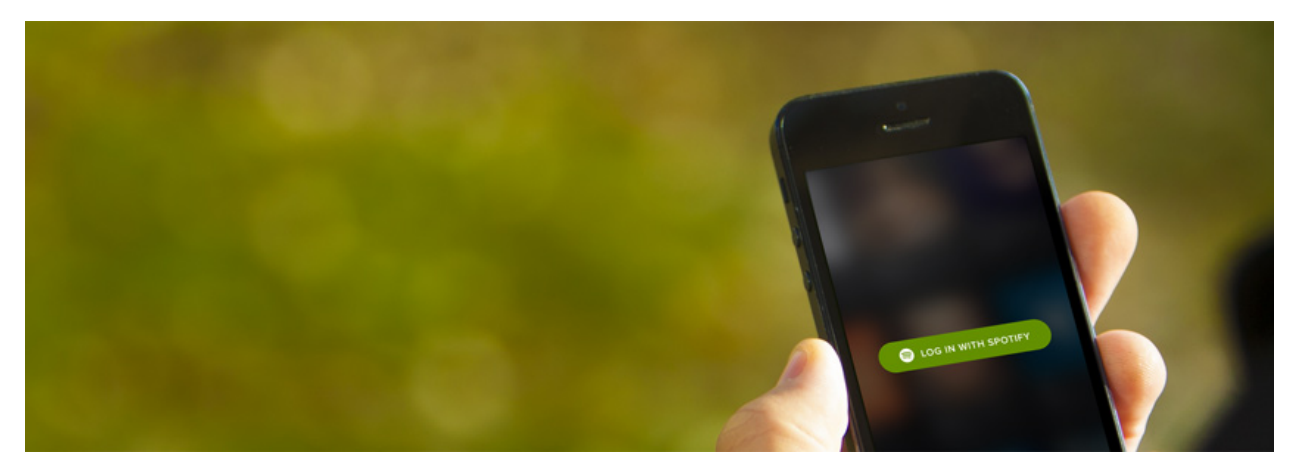

*Spotipy* is a lightweight Python library for the [Spotify Web API.](https://developer.spotify.com/web-api/) With *Spotipy* you get full access to all of the music data provided by the Spotify platform.

Assuming you set the SPOTIPY\_CLIENT\_ID and SPOTIPY\_CLIENT\_SECRET environment variables, here's a quick example of using *Spotipy* to list the names of all the albums released by the artist 'Birdy':

```
import spotipy
from spotipy.oauth2 import SpotifyClientCredentials
birdy_uri = 'spotify:artist:2WX2uTcsvV5OnS0inACecP'
spotify = spotipy.Spotify(client_credentials_manager=SpotifyClientCredentials())
results = spotify.artist_albums(birdy_uri, album_type='album')
albums = results['items']
while results['next']:
   results = spotify.next(results)
   albums.extend(results['items'])
for album in albums:
   print(album['name'])
```
Here's another example showing how to get 30 second samples and cover art for the top 10 tracks for Led Zeppelin:

```
import spotipy
from spotipy.oauth2 import SpotifyClientCredentials
lz_uri = 'spotify:artist:36QJpDe2go2KgaRleHCDTp'
spotify = spotipy.Spotify(client_credentials_manager=SpotifyClientCredentials())
results = spotify.artist_top_tracks(lz_uri)
for track in results['tracks'][:10]:
   print('track : ' + track['name'])
   print('audio : ' + track['preview_url'])
   print('cover art: ' + track['album']['images'][0]['url'])
   print()
```
Finally, here's an example that will get the URL for an artist image given the artist's name:

```
import spotipy
import sys
from spotipy.oauth2 import SpotifyClientCredentials
```
(continues on next page)

(continued from previous page)

```
spotify = spotipy.Spotify(auth_manager=SpotifyClientCredentials())
if len(sys.argv) > 1:
   name = ' '.join(sys.argv[1:])
else:
   name = 'Radiohead'
results = spotify.search(q='artist:' + name, type='artist')
items = results['artists']['items']
if len(items) > 0:
   artist = items[0]
   print(artist['name'], artist['images'][0]['url'])
```
## Features

<span id="page-6-0"></span>*Spotipy* supports all of the features of the Spotify Web API including access to all end points, and support for user authorization. For details on the capabilities you are encouraged to review the [Spotify Web API](https://developer.spotify.com/web-api/) documentation.

# Installation

<span id="page-8-0"></span>Install or upgrade *Spotipy* with:

pip install spotipy --upgrade

Or you can get the source from github at <https://github.com/plamere/spotipy>

## Getting Started

<span id="page-10-0"></span>All methods require user authorization. You will need to register your app at [My Dashboard](https://developer.spotify.com/dashboard/applications) to get the credentials necessary to make authorized calls (a *client id* and *client secret*).

*Spotipy* supports two authorization flows:

• The Authorization Code flow This method is suitable for long-running applications which the user logs into once. It provides an access token that can be refreshed.

Note: Requires you to add a redirect URI to your application at [My Dashboard.](https://developer.spotify.com/dashboard/applications) See *[Redirect URI](#page-13-1)* for more details.

• The Client Credentials flow The method makes it possible to authenticate your requests to the Spotify Web API and to obtain a higher rate limit than you would with the Authorization Code flow.

## Authorization Code Flow

<span id="page-12-0"></span>This flow is suitable for long-running applications in which the user grants permission only once. It provides an access token that can be refreshed. Since the token exchange involves sending your secret key, perform this on a secure location, like a backend service, and not from a client such as a browser or from a mobile app.

## <span id="page-12-1"></span>**4.1 Quick start**

To support the Client Authorization Code Flow *Spotipy* provides a class SpotifyOAuth that can be used to authenticate requests like so:

```
import spotipy
from spotipy.oauth2 import SpotifyOAuth
scope = "user-library-read"
sp = spotipy.Spotify(auth_manager=SpotifyOAuth(scope=scope))
results = sp.current_user_saved_tracks()
for idx, item in enumerate(results['items']):
   track = item['track']
   print(idx, track['artists'][0]['name'], " - ", track['name'])
```
or if you are reluctant to immortalize your app credentials in your source code, you can set environment variables like so (use SET instead of export on Windows):

```
export SPOTIPY_CLIENT_ID='your-spotify-client-id'
export SPOTIPY_CLIENT_SECRET='your-spotify-client-secret'
export SPOTIPY_REDIRECT_URI='your-app-redirect-url'
```
## <span id="page-13-0"></span>**4.2 Scopes**

See [Using Scopes](https://developer.spotify.com/web-api/using-scopes/) for information about scopes.

# <span id="page-13-1"></span>**4.3 Redirect URI**

The **Authorization Code Flow** needs you to add a **redirect URI** to your application at [My Dashboard](https://developer.spotify.com/dashboard/applications) (navigate to your application and then *[Edit Settings]*).

The redirect\_uri argument or SPOTIPY\_REDIRECT\_URI environment variable must match the redirect URI added to your application in your Dashboard. The redirect URI can be any valid URI (it does not need to be accessible) such as http://example.com, http://localhost or http://127.0.0.1:9090.

Note: If you choose an *http*-scheme URL, and it's for *localhost* or *127.0.0.1*, AND it specifies a port, then spotispy will instantiate

a server on the indicated response to receive the access token from the response at the end of the oauth flow [see the code][\(https://github.com/plamere/spotipy/blob/master/spotipy/oauth2.](https://github.com/plamere/spotipy/blob/master/spotipy/oauth2.py#L483-L490) [py#L483-L490\)](https://github.com/plamere/spotipy/blob/master/spotipy/oauth2.py#L483-L490).

## Client Credentials Flow

<span id="page-14-0"></span>The Client Credentials flow is used in server-to-server authentication. Only endpoints that do not access user information can be accessed. The advantage here in comparison with requests to the Web API made without an access token, is that a higher rate limit is applied.

As opposed to the Authorization Code Flow, you will not need to set SPOTIPY\_REDIRECT\_URI, which means you will never be redirected to the sign in page in your browser:

```
export SPOTIPY_CLIENT_ID='your-spotify-client-id'
export SPOTIPY_CLIENT_SECRET='your-spotify-client-secret'
```
To support the Client Credentials Flow *Spotipy* provides a class SpotifyClientCredentials that can be used to authenticate requests like so:

```
import spotipy
from spotipy.oauth2 import SpotifyClientCredentials
auth_manager = SpotifyClientCredentials()
sp = spotipy.Spotify(auth_manager=auth_manager)
playlists = sp.user_playlists('spotify')
while playlists:
   for i, playlist in enumerate(playlists['items']):
        print("84d 8s 8s" 8 (i + 1 + playlists['offset'], playlist['uri'], playlist[
\rightarrow'name']))
   if playlists['next']:
       playlists = sp.next(playlists)
    else:
        playlists = None
```
# IDs URIs and URLs

<span id="page-16-0"></span>*Spotipy* supports a number of different ID types:

- Spotify URI The resource identifier that you can enter, for example, in the Spotify Desktop client's search box to locate an artist, album, or track. Example: spotify:track:6rqhFgbbKwnb9MLmUQDhG6
- Spotify URL An HTML link that opens a track, album, app, playlist or other Spotify resource in a Spotify client. Example: http://open.spotify.com/track/6rqhFgbbKwnb9MLmUQDhG6
- Spotify ID A base-62 number that you can find at the end of the Spotify URI (see above) for an artist, track, album, etc. Example: 6rqhFgbbKwnb9MLmUQDhG6

In general, any *Spotipy* method that needs an artist, album, track or playlist ID will accept ids in any of the above form

# Customized token caching

<span id="page-18-0"></span>Tokens are refreshed automatically and stored by default in the project main folder. As this might not suit everyone's needs, spotipy provides a way to create customized cache handlers.

[https://github.com/plamere/spotipy/blob/master/spotipy/cache\\_handler.py](https://github.com/plamere/spotipy/blob/master/spotipy/cache_handler.py)

The custom cache handler would need to be a class that inherits from the base cache handler CacheHandler. The default cache handler CacheFileHandler is a good example. An instance of that new class can then be passed as a parameter when creating SpotifyOAuth, SpotifyPKCE or SpotifyImplicitGrant.

Feel free to contribute new cache handlers to the repo.

Examples

<span id="page-20-0"></span>There are many more examples of how to use *Spotipy* in the [Examples Directory](https://github.com/plamere/spotipy/tree/master/examples) on Github

# <span id="page-22-0"></span>CHAPTER<sup>9</sup>

API Reference

## client Module

### <span id="page-24-1"></span><span id="page-24-0"></span>A simple and thin Python library for the Spotify Web API

**class** spotipy.client.**Spotify**(*auth=None*, *requests\_session=True*, *client\_credentials\_manager=None*, *oauth\_manager=None*, *auth\_manager=None*, *proxies=None*, *requests\_timeout=5*, *status\_forcelist=None*, *retries=3*, *status\_retries=3*, *backoff\_factor=0.3*, *language=None*)

Bases: object

Example usage:

```
import spotipy
urn = 'spotify:artist:3jOstUTkEu2JkjvRdBA5Gu'
sp = spotipy.Spotify()artist = sp.artist(urn)print(artist)
user = sp.user('plamere')
print(user)
```
**\_\_init\_\_**(*auth=None*, *requests\_session=True*, *client\_credentials\_manager=None*, *oauth\_manager=None*, *auth\_manager=None*, *proxies=None*, *requests\_timeout=5*, *status\_forcelist=None*, *retries=3*, *status\_retries=3*, *backoff\_factor=0.3*, *language=None*) Creates a Spotify API client.

- **auth** An access token (optional)
- **requests\_session** A Requests session object or a truthy value to create one. A falsy value disables sessions. It should generally be a good idea to keep sessions enabled for performance reasons (connection pooling).
- **client\_credentials\_manager** SpotifyClientCredentials object
- <span id="page-25-0"></span>• **oauth\_manager** – SpotifyOAuth object
- **auth\_manager** SpotifyOauth, SpotifyClientCredentials, or SpotifyImplicitGrant object
- **proxies** Definition of proxies (optional). See Requests doc [https://2.python-requests.](https://2.python-requests.org/en/master/user/advanced/#proxies) [org/en/master/user/advanced/#proxies](https://2.python-requests.org/en/master/user/advanced/#proxies)
- **requests\_timeout** Tell Requests to stop waiting for a response after a given number of seconds
- **status\_forcelist** Tell requests what type of status codes retries should occur on
- **retries** Total number of retries to allow
- **status\_retries** Number of times to retry on bad status codes
- **backoff** factor A backoff factor to apply between attempts after the second try See urllib3 <https://urllib3.readthedocs.io/en/latest/reference/urllib3.util.html>
- **language** The language parameter advertises what language the user prefers to see. See ISO-639 language code: [https://www.loc.gov/standards/iso639-2/php/code\\_list.php](https://www.loc.gov/standards/iso639-2/php/code_list.php)

#### **add\_to\_queue**(*uri*, *device\_id=None*)

Adds a song to the end of a user's queue

If device A is currently playing music and you try to add to the queue and pass in the id for device B, you will get a 'Player command failed: Restriction violated' error I therefore reccomend leaving device\_id as None so that the active device is targeted

#### Parameters

- **uri** song uri, id, or url
- **device\_id** the id of a Spotify device. If None, then the active device is used.
- **album**(*album\_id*)

returns a single album given the album's ID, URIs or URL

## Parameters:

• album id - the album ID, URI or URL

**album\_tracks**(*album\_id*, *limit=50*, *offset=0*, *market=None*) Get Spotify catalog information about an album's tracks

#### Parameters:

- album id the album ID, URI or URL
- limit the number of items to return
- offset the index of the first item to return
- market an ISO 3166-1 alpha-2 country code.

#### **albums**(*albums*)

returns a list of albums given the album IDs, URIs, or URLs

#### Parameters:

• albums - a list of album IDs, URIs or URLs

## **artist**(*artist\_id*)

returns a single artist given the artist's ID, URI or URL

• artist id - an artist ID, URI or URL

<span id="page-26-0"></span>**artist\_albums**(*artist\_id*, *album\_type=None*, *country=None*, *limit=20*, *offset=0*) Get Spotify catalog information about an artist's albums

#### Parameters:

- artist id the artist ID, URI or URL
- album\_type 'album', 'single', 'appears\_on', 'compilation'
- country limit the response to one particular country.
- limit the number of albums to return
- offset the index of the first album to return

#### **artist\_related\_artists**(*artist\_id*)

Get Spotify catalog information about artists similar to an identified artist. Similarity is based on analysis of the Spotify community's listening history.

#### Parameters:

- artist id the artist ID, URI or URL
- **artist\_top\_tracks**(*artist\_id*, *country='US'*)

Get Spotify catalog information about an artist's top 10 tracks by country.

#### Parameters:

- artist id the artist ID, URI or URL
- country limit the response to one particular country.

## **artists**(*artists*)

returns a list of artists given the artist IDs, URIs, or URLs

## Parameters:

• artists - a list of artist IDs, URIs or URLs

#### **audio\_analysis**(*track\_id*)

Get audio analysis for a track based upon its Spotify ID Parameters:

• track\_id - a track URI, URL or ID

#### **audio\_features**(*tracks=[]*)

Get audio features for one or multiple tracks based upon their Spotify IDs Parameters:

• tracks - a list of track URIs, URLs or IDs, maximum: 100 ids

## **auth\_manager**

#### **available\_markets**()

Get the list of markets where Spotify is available. Returns a list of the countries in which Spotify is available, identified by their ISO 3166-1 alpha-2 country code with additional country codes for special territories.

**categories**(*country=None*, *locale=None*, *limit=20*, *offset=0*)

Get a list of categories

- country An ISO 3166-1 alpha-2 country code.
- locale The desired language, consisting of an ISO 639 language code and an ISO 3166-1 alpha-2 country code, joined by an underscore.
- <span id="page-27-0"></span>• limit - The maximum number of items to return. Default: 20. Minimum: 1. Maximum: 50
- offset The index of the first item to return. Default: 0 (the first object). Use with limit to get the next set of items.

**category**(*category\_id*, *country=None*, *locale=None*)

Get info about a category

## Parameters:

- category\_id The Spotify category ID for the category.
- country An ISO 3166-1 alpha-2 country code.
- locale The desired language, consisting of an ISO 639 language code and an ISO 3166-1 alpha-2 country code, joined by an underscore.

**category\_playlists**(*category\_id=None*, *country=None*, *limit=20*, *offset=0*) Get a list of playlists for a specific Spotify category

## Parameters:

- category id The Spotify category ID for the category.
- country An ISO 3166-1 alpha-2 country code.
- limit The maximum number of items to return. Default: 20. Minimum: 1. Maximum: 50
- offset The index of the first item to return. Default: 0 (the first object). Use with limit to get the next set of items.

```
country codes = ['AD', 'AR', 'AU', 'AT', 'BE', 'BO', 'BR', 'BG', 'CA', 'CL', 'CO', 'CR
```
**current\_playback**(*market=None*, *additional\_types=None*)

Get information about user's current playback.

### Parameters:

- market an ISO 3166-1 alpha-2 country code.
- additional\_types *episode* to get podcast track information

## **current\_user**()

Get detailed profile information about the current user. An alias for the 'me' method.

#### **current\_user\_follow\_playlist**(*playlist\_id*)

Add the current authenticated user as a follower of a playlist.

#### Parameters:

• playlist id - the id of the playlist

**current\_user\_followed\_artists**(*limit=20*, *after=None*)

Gets a list of the artists followed by the current authorized user

## Parameters:

• limit - the number of artists to return

## • after - the last artist ID retrieved from the previous request

## **current\_user\_following\_artists**(*ids=None*)

Check if the current user is following certain artists

Returns list of booleans respective to ids

• ids - a list of artist URIs, URLs or IDs

## <span id="page-28-0"></span>**current\_user\_following\_users**(*ids=None*)

Check if the current user is following certain artists

Returns list of booleans respective to ids

#### Parameters:

• ids - a list of user URIs, URLs or IDs

### **current\_user\_playing\_track**()

Get information about the current users currently playing track.

## **current\_user\_playlists**(*limit=50*, *offset=0*)

Get current user playlists without required getting his profile Parameters:

- limit the number of items to return
- offset the index of the first item to return

## **current\_user\_recently\_played**(*limit=50*, *after=None*, *before=None*) Get the current user's recently played tracks

#### Parameters:

- limit the number of entities to return
- after unix timestamp in milliseconds. Returns all items after (but not including) this cursor position. Cannot be used if before is specified.
- before unix timestamp in milliseconds. Returns all items before (but not including) this cursor position. Cannot be used if after is specified

#### **current\_user\_saved\_albums**(*limit=20*, *offset=0*, *market=None*)

Gets a list of the albums saved in the current authorized user's "Your Music" library

### Parameters:

- limit the number of albums to return (MAX LIMIT=50)
- offset the index of the first album to return
- market an ISO 3166-1 alpha-2 country code.

#### **current\_user\_saved\_albums\_add**(*albums=[]*)

Add one or more albums to the current user's "Your Music" library. Parameters:

• albums - a list of album URIs, URLs or IDs

#### **current\_user\_saved\_albums\_contains**(*albums=[]*)

Check if one or more albums is already saved in the current Spotify user's "Your Music" library.

### Parameters:

• albums - a list of album URIs, URLs or IDs

#### **current\_user\_saved\_albums\_delete**(*albums=[]*)

Remove one or more albums from the current user's "Your Music" library.

#### Parameters:

• albums - a list of album URIs, URLs or IDs

## **current\_user\_saved\_episodes**(*limit=20*, *offset=0*, *market=None*)

Gets a list of the episodes saved in the current authorized user's "Your Music" library

- <span id="page-29-0"></span>• limit - the number of episodes to return
- offset the index of the first episode to return
- market an ISO 3166-1 alpha-2 country code

#### **current\_user\_saved\_episodes\_add**(*episodes=None*)

Add one or more episodes to the current user's "Your Music" library.

#### Parameters:

• episodes - a list of episode URIs, URLs or IDs

## **current\_user\_saved\_episodes\_contains**(*episodes=None*)

Check if one or more episodes is already saved in the current Spotify user's "Your Music" library.

#### Parameters:

• episodes - a list of episode URIs, URLs or IDs

#### **current\_user\_saved\_episodes\_delete**(*episodes=None*)

Remove one or more episodes from the current user's "Your Music" library.

### Parameters:

• episodes - a list of episode URIs, URLs or IDs

## **current\_user\_saved\_shows**(*limit=20*, *offset=0*, *market=None*)

Gets a list of the shows saved in the current authorized user's "Your Music" library

#### Parameters:

- limit the number of shows to return
- offset the index of the first show to return
- market an ISO 3166-1 alpha-2 country code

#### **current\_user\_saved\_shows\_add**(*shows=[]*)

Add one or more albums to the current user's "Your Music" library. Parameters:

• shows - a list of show URIs, URLs or IDs

#### **current\_user\_saved\_shows\_contains**(*shows=[]*)

Check if one or more shows is already saved in the current Spotify user's "Your Music" library.

#### Parameters:

• shows - a list of show URIs, URLs or IDs

## **current\_user\_saved\_shows\_delete**(*shows=[]*)

Remove one or more shows from the current user's "Your Music" library.

## Parameters:

• shows - a list of show URIs, URLs or IDs

## **current\_user\_saved\_tracks**(*limit=20*, *offset=0*, *market=None*)

Gets a list of the tracks saved in the current authorized user's "Your Music" library

- limit the number of tracks to return
- offset the index of the first track to return
- market an ISO 3166-1 alpha-2 country code

#### <span id="page-30-0"></span>**current\_user\_saved\_tracks\_add**(*tracks=None*)

Add one or more tracks to the current user's "Your Music" library.

## Parameters:

• tracks - a list of track URIs, URLs or IDs

#### **current\_user\_saved\_tracks\_contains**(*tracks=None*)

Check if one or more tracks is already saved in the current Spotify user's "Your Music" library.

#### Parameters:

• tracks - a list of track URIs, URLs or IDs

## **current\_user\_saved\_tracks\_delete**(*tracks=None*)

Remove one or more tracks from the current user's "Your Music" library.

#### Parameters:

- tracks a list of track URIs, URLs or IDs
- **current\_user\_top\_artists**(*limit=20*, *offset=0*, *time\_range='medium\_term'*) Get the current user's top artists

### Parameters:

- limit the number of entities to return
- offset the index of the first entity to return
- time\_range Over what time frame are the affinities computed Valid-values: short\_term, medium\_term, long\_term

## **current\_user\_top\_tracks**(*limit=20*, *offset=0*, *time\_range='medium\_term'*)

Get the current user's top tracks

## Parameters:

- limit the number of entities to return
- offset the index of the first entity to return
- time\_range Over what time frame are the affinities computed Valid-values: short\_term, medium\_term, long\_term

## **current\_user\_unfollow\_playlist**(*playlist\_id*)

Unfollows (deletes) a playlist for the current authenticated user

#### Parameters:

• name - the name of the playlist

**currently\_playing**(*market=None*, *additional\_types=None*) Get user's currently playing track.

#### Parameters:

- market an ISO 3166-1 alpha-2 country code.
- additional\_types *episode* to get podcast track information

## **default\_retry\_codes = (429, 500, 502, 503, 504)**

## **devices**()

Get a list of user's available devices.

#### **episode**(*episode\_id*, *market=None*)

returns a single episode given the episode's ID, URIs or URL

- <span id="page-31-0"></span>• episode\_id - the episode ID, URI or URL
- market an ISO 3166-1 alpha-2 country code. The episode must be available in the given market. If user-based authorization is in use, the user's country takes precedence. If neither market nor user country are provided, the content is considered unavailable for the client.

## **episodes**(*episodes*, *market=None*)

returns a list of episodes given the episode IDs, URIs, or URLs

## Parameters:

- episodes a list of episode IDs, URIs or URLs
- market an ISO 3166-1 alpha-2 country code. Only episodes available in the given market will be returned. If user-based authorization is in use, the user's country takes precedence. If neither market nor user country are provided, the content is considered unavailable for the client.

**featured\_playlists**(*locale=None*, *country=None*, *timestamp=None*, *limit=20*, *offset=0*) Get a list of Spotify featured playlists

## Parameters:

- locale The desired language, consisting of a lowercase ISO 639 language code and an uppercase ISO 3166-1 alpha-2 country code, joined by an underscore.
- country An ISO 3166-1 alpha-2 country code.
- timestamp A timestamp in ISO 8601 format: yyyy-MM-ddTHH:mm:ss. Use this parameter to specify the user's local time to get results tailored for that specific date and time in the day
- limit The maximum number of items to return. Default: 20. Minimum: 1. Maximum: 50
- offset The index of the first item to return. Default: 0 (the first object). Use with limit to get the next set of items.

## **max\_retries = 3**

**me**()

Get detailed profile information about the current user. An alias for the 'current\_user' method.

## **new\_releases**(*country=None*, *limit=20*, *offset=0*)

Get a list of new album releases featured in Spotify

#### Parameters:

- country An ISO 3166-1 alpha-2 country code.
- limit The maximum number of items to return. Default: 20. Minimum: 1. Maximum: 50
- offset The index of the first item to return. Default: 0 (the first object). Use with limit to get the next set of items.

#### **next**(*result*)

returns the next result given a paged result

## Parameters:

• result - a previously returned paged result

**next\_track**(*device\_id=None*)

Skip user's playback to next track.

• device id - device target for playback

<span id="page-32-0"></span>**pause\_playback**(*device\_id=None*)

Pause user's playback.

## Parameters:

• device id - device target for playback

**playlist**(*playlist\_id*, *fields=None*, *market=None*, *additional\_types=('track'*, *)*) Gets playlist by id.

## Parameters:

- playlist the id of the playlist
- fields which fields to return
- market An ISO 3166-1 alpha-2 country code or the string from\_token.
- additional\_types list of item types to return. valid types are: track and episode

## **playlist\_add\_items**(*playlist\_id*, *items*, *position=None*)

Adds tracks/episodes to a playlist

## Parameters:

- playlist\_id the id of the playlist
- items a list of track/episode URIs, URLs or IDs
- position the position to add the tracks

**playlist\_change\_details**(*playlist\_id*, *name=None*, *public=None*, *collaborative=None*, *description=None*)

Changes a playlist's name and/or public/private state

## Parameters:

- playlist\_id the id of the playlist
- name optional name of the playlist
- public optional is the playlist public
- collaborative optional is the playlist collaborative
- description optional description of the playlist

## **playlist\_cover\_image**(*playlist\_id*)

Get cover of a playlist.

## Parameters:

• playlist\_id - the id of the playlist

## **playlist\_is\_following**(*playlist\_id*, *user\_ids*) Check to see if the given users are following the given playlist

## Parameters:

- playlist\_id the id of the playlist
- user ids the ids of the users that you want to check to see if they follow the playlist. Maximum: 5 ids.

**playlist\_items**(*playlist\_id*, *fields=None*, *limit=100*, *offset=0*, *market=None*, *additional\_types=('track'*, *'episode')*) Get full details of the tracks and episodes of a playlist.

- <span id="page-33-0"></span>• playlist\_id - the id of the playlist
- fields which fields to return
- limit the maximum number of tracks to return
- offset the index of the first track to return
- market an ISO 3166-1 alpha-2 country code.
- additional\_types list of item types to return. valid types are: track and episode

## **playlist\_remove\_all\_occurrences\_of\_items**(*playlist\_id*, *items*, *snapshot\_id=None*) Removes all occurrences of the given tracks from the given playlist

#### Parameters:

- playlist\_id the id of the playlist
- items list of track/episode ids to remove from the playlist
- snapshot id optional id of the playlist snapshot

```
playlist_remove_specific_occurrences_of_items(playlist_id, items, snap-
```
*shot\_id=None*)

Removes all occurrences of the given tracks from the given playlist

## Parameters:

- playlist\_id the id of the playlist
- items an array of objects containing Spotify URIs of the tracks/episodes to remove with their current positions in the playlist. For example:
	- [ { "uri":"4iV5W9uYEdYUVa79Axb7Rh", "positions":[2] }, { "uri":"1301WleyT98MSxVHPZCA6M", "positions":[7] } ]
- snapshot\_id optional id of the playlist snapshot

```
playlist_reorder_items(playlist_id, range_start, insert_before, range_length=1, snap-
                            shot_id=None)
```
Reorder tracks in a playlist

## Parameters:

- playlist id the id of the playlist
- range start the position of the first track to be reordered
- range length optional the number of tracks to be reordered (default: 1)
- insert before the position where the tracks should be inserted
- snapshot\_id optional playlist's snapshot ID

## **playlist\_replace\_items**(*playlist\_id*, *items*)

Replace all tracks/episodes in a playlist

- playlist\_id the id of the playlist
- items list of track/episode ids to comprise playlist

```
playlist_tracks(playlist_id, fields=None, limit=100, offset=0, market=None, addi-
                     tional_types=('track', ))
     Get full details of the tracks of a playlist.
```
- <span id="page-34-0"></span>• playlist\_id - the id of the playlist
- fields which fields to return
- limit the maximum number of tracks to return
- offset the index of the first track to return
- market an ISO 3166-1 alpha-2 country code.
- additional\_types list of item types to return. valid types are: track and episode

#### **playlist\_upload\_cover\_image**(*playlist\_id*, *image\_b64*)

Replace the image used to represent a specific playlist

#### Parameters:

- playlist\_id the id of the playlist
- image\_b64 image data as a Base64 encoded JPEG image string (maximum payload size is 256 KB)

## **previous**(*result*)

returns the previous result given a paged result

## Parameters:

• result - a previously returned paged result

#### **previous\_track**(*device\_id=None*)

Skip user's playback to previous track.

## Parameters:

• device\_id - device target for playback

#### **recommendation\_genre\_seeds**()

Get a list of genres available for the recommendations function.

**recommendations**(*seed\_artists=None*, *seed\_genres=None*, *seed\_tracks=None*, *limit=20*, *coun-*

## *try=None*, *\*\*kwargs*)

Get a list of recommended tracks for one to five seeds. (at least one of *seed\_artists*, *seed\_tracks* and *seed\_genres* are needed)

## Parameters:

- seed\_artists a list of artist IDs, URIs or URLs
- seed\_tracks a list of track IDs, URIs or URLs
- seed\_genres a list of genre names. Available genres for recommendations can be found by calling recommendation\_genre\_seeds
- country An ISO 3166-1 alpha-2 country code. If provided, all results will be playable in this country.
- limit The maximum number of items to return. Default: 20. Minimum: 1. Maximum: 100
- min/max/target\_<attribute> For the tuneable track attributes listed in the documentation, these values provide filters and targeting on results.

#### **repeat**(*state*, *device\_id=None*)

Set repeat mode for playback.

- state *track*, *context*, or *off*
- device\_id device target for playback
- <span id="page-35-0"></span>**search**(*q*, *limit=10*, *offset=0*, *type='track'*, *market=None*) searches for an item

- q the search query (see how to write a query in the official documentation [https://developer.](https://developer.spotify.com/documentation/web-api/reference/search/) [spotify.com/documentation/web-api/reference/search/\)](https://developer.spotify.com/documentation/web-api/reference/search/) # noqa
- limit the number of items to return (min  $= 1$ , default  $= 10$ , max  $= 50$ ). The limit is applied within each type, not on the total response.
- offset the index of the first item to return
- type the types of items to return. One or more of 'artist', 'album', 'track', 'playlist', 'show', and 'episode'. If multiple types are desired, pass in a comma separated string; e.g., 'track,album,episode'.
- market An ISO 3166-1 alpha-2 country code or the string from token.

**search\_markets**(*q*, *limit=10*, *offset=0*, *type='track'*, *markets=None*, *total=None*) (experimental) Searches multiple markets for an item

## Parameters:

- q the search query (see how to write a query in the official documentation [https://developer.](https://developer.spotify.com/documentation/web-api/reference/search/) [spotify.com/documentation/web-api/reference/search/\)](https://developer.spotify.com/documentation/web-api/reference/search/) # noqa
- $\cdot$  limit the number of items to return (min = 1, default = 10, max = 50). If a search is to be done on multiple markets, then this limit is applied to each market. (e.g. search US, CA, MX each with a limit of 10).
- offset the index of the first item to return
- type the types of items to return. One or more of 'artist', 'album', 'track', 'playlist', 'show', or 'episode'. If multiple types are desired, pass in a comma separated string.
- markets A list of ISO 3166-1 alpha-2 country codes. Search all country markets by default.
- total the total number of results to return if multiple markets are supplied in the search. If multiple types are specified, this only applies to the first type.

#### **seek\_track**(*position\_ms*, *device\_id=None*)

Seek to position in current track.

## Parameters:

- position ms position in milliseconds to seek to
- device\_id device target for playback

## **set\_auth**(*auth*)

**show**(*show\_id*, *market=None*)

returns a single show given the show's ID, URIs or URL

- show id the show ID, URI or URL
- market an ISO 3166-1 alpha-2 country code. The show must be available in the given market. If user-based authorization is in use, the user's country takes precedence. If neither market nor user country are provided, the content is considered unavailable for the client.

```
show_episodes(show_id, limit=50, offset=0, market=None)
     Get Spotify catalog information about a show's episodes
```
- show id the show ID, URI or URL
- limit the number of items to return
- offset the index of the first item to return
- market an ISO 3166-1 alpha-2 country code. Only episodes available in the given market will be returned. If user-based authorization is in use, the user's country takes precedence. If neither market nor user country are provided, the content is considered unavailable for the client.

## **shows**(*shows*, *market=None*)

returns a list of shows given the show IDs, URIs, or URLs

## Parameters:

- shows a list of show IDs, URIs or URLs
- market an ISO 3166-1 alpha-2 country code. Only shows available in the given market will be returned. If user-based authorization is in use, the user's country takes precedence. If neither market nor user country are provided, the content is considered unavailable for the client.

## **shuffle**(*state*, *device\_id=None*)

Toggle playback shuffling.

## Parameters:

- state true or false
- device\_id device target for playback
- **start\_playback**(*device\_id=None*, *context\_uri=None*, *uris=None*, *offset=None*, *position\_ms=None*) Start or resume user's playback.

Provide a *context\_uri* to start playback or a album, artist, or playlist.

Provide a *uris* list to start playback of one or more tracks.

Provide *offset* as {"position":  $\langle \text{int} \rangle$  or {"uri": " $\langle \text{track uri} \rangle$ "} to start playback at a particular offset.

## Parameters:

- device\_id device target for playback
- context\_uri spotify context uri to play
- uris spotify track uris
- offset offset into context by index or track
- position\_ms (optional) indicates from what position to start playback. Must be a positive number. Passing in a position that is greater than the length of the track will cause the player to start playing the next song.

## **track**(*track\_id*, *market=None*)

returns a single track given the track's ID, URI or URL

- track\_id a spotify URI, URL or ID
- market an ISO 3166-1 alpha-2 country code.

## <span id="page-37-0"></span>**tracks**(*tracks*, *market=None*)

returns a list of tracks given a list of track IDs, URIs, or URLs

## Parameters:

- tracks a list of spotify URIs, URLs or IDs. Maximum: 50 IDs.
- market an ISO 3166-1 alpha-2 country code.

## **transfer\_playback**(*device\_id*, *force\_play=True*)

Transfer playback to another device. Note that the API accepts a list of device ids, but only actually supports one.

## Parameters:

- device\_id transfer playback to this device
- force\_play true: after transfer, play. false: keep current state.

#### **user**(*user*)

Gets basic profile information about a Spotify User

#### Parameters:

• user - the id of the usr

## **user\_follow\_artists**(*ids=[]*)

Follow one or more artists Parameters:

• ids - a list of artist IDs

## **user\_follow\_users**(*ids=[]*)

Follow one or more users Parameters:

- ids a list of user IDs
- **user\_playlist**(*user*, *playlist\_id=None*, *fields=None*, *market=None*)

**user\_playlist\_add\_tracks**(*user*, *playlist\_id*, *tracks*, *position=None*)

**user\_playlist\_change\_details**(*user*, *playlist\_id*, *name=None*, *public=None*, *collaborative=None*, *description=None*)

**user\_playlist\_create**(*user*, *name*, *public=True*, *collaborative=False*, *description="*) Creates a playlist for a user

## Parameters:

- user the id of the user
- name the name of the playlist
- public is the created playlist public
- collaborative is the created playlist collaborative
- description the description of the playlist

## **user\_playlist\_follow\_playlist**(*playlist\_owner\_id*, *playlist\_id*)

Add the current authenticated user as a follower of a playlist.

#### Parameters:

- playlist\_owner\_id the user id of the playlist owner
- playlist\_id the id of the playlist

## **user\_playlist\_is\_following**(*playlist\_owner\_id*, *playlist\_id*, *user\_ids*)

Check to see if the given users are following the given playlist

- <span id="page-38-0"></span>• playlist\_owner\_id - the user id of the playlist owner
- playlist\_id the id of the playlist
- user\_ids the ids of the users that you want to check to see if they follow the playlist. Maximum: 5 ids.

```
user_playlist_remove_all_occurrences_of_tracks(user, playlist_id, tracks, snap-
```
*shot\_id=None*) Removes all occurrences of the given tracks from the given playlist

### Parameters:

- user the id of the user
- playlist\_id the id of the playlist
- tracks the list of track ids to remove from the playlist
- snapshot\_id optional id of the playlist snapshot

```
user_playlist_remove_specific_occurrences_of_tracks(user, playlist_id, tracks,
```
*snapshot\_id=None*)

Removes all occurrences of the given tracks from the given playlist

## Parameters:

- user the id of the user
- playlist id the id of the playlist
- tracks an array of objects containing Spotify URIs of the tracks to remove with their current positions in the playlist. For example:

```
[ { "uri":"4iV5W9uYEdYUVa79Axb7Rh", "positions":[2] }, {
"uri":"1301WleyT98MSxVHPZCA6M", "positions":[7] } ]
```
• snapshot\_id - optional id of the playlist snapshot

**user\_playlist\_reorder\_tracks**(*user*, *playlist\_id*, *range\_start*, *insert\_before*, *range\_length=1*, *snapshot\_id=None*)

Reorder tracks in a playlist

#### Parameters:

- user the id of the user
- playlist\_id the id of the playlist
- range\_start the position of the first track to be reordered
- range length optional the number of tracks to be reordered (default: 1)
- insert before the position where the tracks should be inserted
- snapshot\_id optional playlist's snapshot ID

## **user\_playlist\_replace\_tracks**(*user*, *playlist\_id*, *tracks*)

Replace all tracks in a playlist

- user the id of the user
- playlist\_id the id of the playlist
- tracks the list of track ids to add to the playlist

<span id="page-39-0"></span>**user\_playlist\_tracks**(*user=None*, *playlist\_id=None*, *fields=None*, *limit=100*, *offset=0*, *market=None*)

**user\_playlist\_unfollow**(*user*, *playlist\_id*)

Unfollows (deletes) a playlist for a user

## Parameters:

- user the id of the user
- name the name of the playlist

```
user_playlists(user, limit=50, offset=0)
```
Gets playlists of a user

## Parameters:

- user the id of the usr
- limit the number of items to return
- offset the index of the first item to return

## **user\_unfollow\_artists**(*ids=[]*)

Unfollow one or more artists Parameters:

• ids - a list of artist IDs

## **user\_unfollow\_users**(*ids=[]*)

Unfollow one or more users Parameters:

• ids - a list of user IDs

**volume**(*volume\_percent*, *device\_id=None*) Set playback volume.

#### Parameters:

- volume\_percent volume between 0 and 100
- device\_id device target for playback

**exception** spotipy.client.**SpotifyException**(*http\_status*, *code*, *msg*, *reason=None*, *head-*

*ers=None*)

Bases: exceptions.Exception

**\_\_init\_\_**(*http\_status*, *code*, *msg*, *reason=None*, *headers=None*) x. init  $(\dots)$  initializes x; see help(type(x)) for signature

## oauth2 Module

```
class spotipy.oauth2.SpotifyClientCredentials(client_id=None, client_secret=None,
                                                     proxies=None, requests_session=True,
                                                     requests_timeout=None,
                                                     cache_handler=None)
    Bases: spotipy.oauth2.SpotifyAuthBase
```
## **OAUTH\_TOKEN\_URL = 'https://accounts.spotify.com/api/token'**

**init** (*client id=None*, *client secret=None*, *proxies=None*, *requests session=True*, *requests\_timeout=None*, *cache\_handler=None*) Creates a Client Credentials Flow Manager.

The Client Credentials flow is used in server-to-server authentication. Only endpoints that do not access user information can be accessed. This means that endpoints that require authorization scopes cannot be accessed. The advantage, however, of this authorization flow is that it does not require any user interaction

You can either provide a client\_id and client\_secret to the constructor or set SPOTIPY\_CLIENT\_ID and SPOTIPY\_CLIENT\_SECRET environment variables

#### Parameters:

- client id: Must be supplied or set as environment variable
- client\_secret: Must be supplied or set as environment variable
- proxies: Optional, proxy for the requests library to route through
- requests\_session: A Requests session
- requests\_timeout: Optional, tell Requests to stop waiting for a response after a given number of seconds
- cache handler: An instance of the *CacheHandler* class to handle getting and saving cached authorization tokens. Optional, will otherwise use *CacheFileHandler*. (takes precedence over *cache\_path* and *username*)

## **get\_access\_token**(*as\_dict=True*, *check\_cache=True*)

If a valid access token is in memory, returns it Else feches a new token and returns it

Parameters: - as dict - a boolean indicating if returning the access token

as a token\_info dictionary, otherwise it will be returned as a string.

<span id="page-41-0"></span>**class** spotipy.oauth2.**SpotifyOAuth**(*client\_id=None*, *client\_secret=None*, *redirect\_uri=None*, *state=None*, *scope=None*, *cache\_path=None*, *username=None*, *proxies=None*, *show\_dialog=False*, *requests\_session=True*, *requests\_timeout=None*, *open\_browser=True*, *cache\_handler=None*)

Bases: spotipy.oauth2.SpotifyAuthBase

Implements Authorization Code Flow for Spotify's OAuth implementation.

**OAUTH\_AUTHORIZE\_URL = 'https://accounts.spotify.com/authorize'**

## **OAUTH\_TOKEN\_URL = 'https://accounts.spotify.com/api/token'**

**\_\_init\_\_**(*client\_id=None*, *client\_secret=None*, *redirect\_uri=None*, *state=None*, *scope=None*, *cache\_path=None*, *username=None*, *proxies=None*, *show\_dialog=False*, *requests\_session=True*, *requests\_timeout=None*, *open\_browser=True*, *cache\_handler=None*) Creates a SpotifyOAuth object

#### Parameters:

- client\_id: Must be supplied or set as environment variable
- client\_secret: Must be supplied or set as environment variable
- redirect\_uri: Must be supplied or set as environment variable
- state: Optional, no verification is performed
- scope: Optional, either a list of scopes or comma separated string of scopes. e.g, "playlistread-private,playlist-read-collaborative"
- cache path: (deprecated) Optional, will otherwise be generated (takes precedence over *username*)
- username: (deprecated) Optional or set as environment variable (will set *cache\_path* to *.cache-{username}*)
- proxies: Optional, proxy for the requests library to route through
- show\_dialog: Optional, interpreted as boolean
- requests\_session: A Requests session
- requests\_timeout: Optional, tell Requests to stop waiting for a response after a given number of seconds
- open\_browser: Optional, whether or not the web browser should be opened to authorize a user
- cache\_handler: An instance of the *CacheHandler* class to handle getting and saving cached authorization tokens. Optional, will otherwise use *CacheFileHandler*. (takes precedence over *cache\_path* and *username*)

**get\_access\_token**(*code=None*, *as\_dict=True*, *check\_cache=True*) Gets the access token for the app given the code

- code the response code
- as\_dict a boolean indicating if returning the access token as a token\_info dictionary, otherwise it will be returned as a string.

<span id="page-42-1"></span>**get\_auth\_response**(*open\_browser=None*)

**get\_authorization\_code**(*response=None*)

**get\_authorize\_url**(*state=None*) Gets the URL to use to authorize this app

**get\_cached\_token**()

**static parse\_auth\_response\_url**(*url*)

**parse\_response\_code**(*url*)

Parse the response code in the given response url

Parameters:

• url - the response url

**refresh\_access\_token**(*refresh\_token*)

**validate\_token**(*token\_info*)

<span id="page-42-0"></span>**exception** spotipy.oauth2.**SpotifyOauthError**(*message*, *error=None*, *error\_description=None*, *\*args*, *\*\*kwargs*)

Bases: exceptions.Exception

Error during Auth Code or Implicit Grant flow

**\_\_init\_\_**(*message*, *error=None*, *error\_description=None*, *\*args*, *\*\*kwargs*) x. \_init\_(...) initializes x; see help(type(x)) for signature

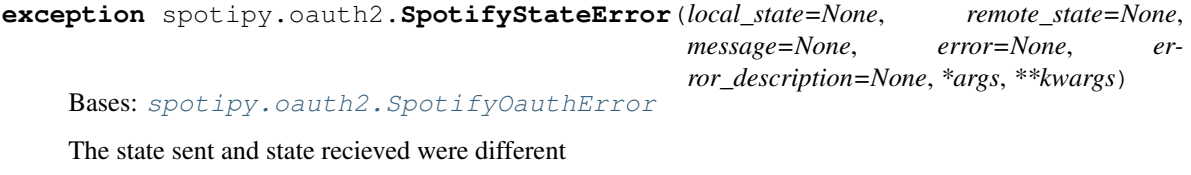

**\_\_init\_\_**(*local\_state=None*, *remote\_state=None*, *message=None*, *error=None*, *error\_description=None*, *\*args*, *\*\*kwargs*) x. \_init\_(...) initializes x; see help(type(x)) for signature

**class** spotipy.oauth2.**SpotifyImplicitGrant**(*client\_id=None*, *redirect\_uri=None*, *state=None*, *scope=None*, *cache\_path=None*, *username=None*, *show\_dialog=False*, *cache\_handler=None*)

Bases: spotipy.oauth2.SpotifyAuthBase

Implements Implicit Grant Flow for client apps

This auth manager enables *user and non-user* endpoints with only a client secret, redirect uri, and username. The user will need to copy and paste a URI from the browser every hour.

The OAuth standard no longer recommends the Implicit Grant Flow for client-side code. Spotify has implemented the OAuth-suggested PKCE extension that removes the need for a client secret in the Authentication Code flow. Use the SpotifyPKCE auth manager instead of SpotifyImplicitGrant.

SpotifyPKCE contains all of the functionality of SpotifyImplicitGrant, plus automatic response retrieval and refreshable tokens. Only a few replacements need to be made:

- get\_auth\_response()['access\_token'] -> get\_access\_token(get\_authorization\_code())
- get\_auth\_response() -> get\_access\_token(get\_authorization\_code()); get\_cached\_token()
- parse\_response\_token(url)['access\_token'] -> get\_access\_token(parse\_response\_code(url))
- parse\_response\_token(url) -> get\_access\_token(parse\_response\_code(url)); get\_cached\_token()

<span id="page-43-0"></span>The security concern in the Implict Grant flow is that the token is returned in the URL and can be intercepted through the browser. A request with an authorization code and proof of origin could not be easily intercepted without a compromised network.

## **OAUTH\_AUTHORIZE\_URL = 'https://accounts.spotify.com/authorize'**

**init** (*client id=None, redirect uri=None, state=None, scope=None, cache path=None, username=None*, *show\_dialog=False*, *cache\_handler=None*) Creates Auth Manager using the Implicit Grant flow

## See help(SpotifyImplictGrant) for full Security Warning

- client\_id: Must be supplied or set as environment variable
- redirect\_uri: Must be supplied or set as environment variable
- state: May be supplied, no verification is performed
- scope: Optional, either a list of scopes or comma separated string of scopes. e.g, "playlist-readprivate,playlist-read-collaborative"
- cache\_handler: An instance of the *CacheHandler* class to handle getting and saving cached authorization tokens. May be supplied, will otherwise use *CacheFileHandler*. (takes precedence over *cache\_path* and *username*)
- cache path: (deprecated) May be supplied, will otherwise be generated (takes precedence over *username*)
- username: (deprecated) May be supplied or set as environment variable (will set *cache\_path* to *.cache-{username}*)
- show dialog: Interpreted as boolean

**get\_access\_token**(*state=None*, *response=None*, *check\_cache=True*) Gets Auth Token from cache (preferred) or user interaction

- state: May be given, overrides (without changing) self.state
- response: URI with token, can break expiration checks
- check\_cache: Interpreted as boolean

## **get\_auth\_response**(*state=None*)

Gets a new auth token with user interaction

## **get\_authorize\_url**(*state=None*)

Gets the URL to use to authorize this app

## **get\_cached\_token**()

## **static parse\_auth\_response\_url**(*url*)

**parse\_response\_token**(*url*, *state=None*) Parse the response code in the given response url

## **validate\_token**(*token\_info*)

**class** spotipy.oauth2.**SpotifyPKCE**(*client\_id=None*, *redirect\_uri=None*, *state=None*, *scope=None*, *cache\_path=None*, *username=None*, *proxies=None*, *requests\_timeout=None*, *requests\_session=True*, *open\_browser=True*, *cache\_handler=None*) Bases: spotipy.oauth2.SpotifyAuthBase

Implements PKCE Authorization Flow for client apps

<span id="page-44-0"></span>This auth manager enables *user and non-user* endpoints with only a client secret, redirect uri, and username. When the app requests an an access token for the first time, the user is prompted to authorize the new client app. After authorizing the app, the client app is then given both access and refresh tokens. This is the preferred way of authorizing a mobile/desktop client.

## **OAUTH\_AUTHORIZE\_URL = 'https://accounts.spotify.com/authorize'**

## **OAUTH\_TOKEN\_URL = 'https://accounts.spotify.com/api/token'**

**\_\_init\_\_**(*client\_id=None*, *redirect\_uri=None*, *state=None*, *scope=None*, *cache\_path=None*, *username=None*, *proxies=None*, *requests\_timeout=None*, *requests\_session=True*, *open\_browser=True*, *cache\_handler=None*) Creates Auth Manager with the PKCE Auth flow.

#### Parameters:

- client\_id: Must be supplied or set as environment variable
- redirect uri: Must be supplied or set as environment variable
- state: Optional, no verification is performed
- scope: Optional, either a list of scopes or comma separated string of scopes. e.g, "playlistread-private,playlist-read-collaborative"
- cache path: (deprecated) Optional, will otherwise be generated (takes precedence over *username*)
- username: (deprecated) Optional or set as environment variable (will set *cache\_path* to *.cache-{username}*)
- proxies: Optional, proxy for the requests library to route through
- requests\_timeout: Optional, tell Requests to stop waiting for a response after a given number of seconds
- requests\_session: A Requests session
- open\_browser: Optional, thether or not the web browser should be opened to authorize a user
- cache\_handler: An instance of the *CacheHandler* class to handle getting and saving cached authorization tokens. Optional, will otherwise use *CacheFileHandler*. (takes precedence over *cache\_path* and *username*)

#### **get\_access\_token**(*code=None*, *check\_cache=True*)

Gets the access token for the app

If the code is not given and no cached token is used, an authentication window will be shown to the user to get a new code.

- code the response code from authentication
- check\_cache if true, checks for a locally stored token before requesting a new token

```
get_authorization_code(response=None)
```

```
get_authorize_url(state=None)
    Gets the URL to use to authorize this app
```

```
get_cached_token()
```

```
get_pkce_handshake_parameters()
```

```
static parse_auth_response_url(url)
```
<span id="page-45-1"></span>**parse\_response\_code**(*url*) Parse the response code in the given response url

## Parameters:

• url - the response url

**refresh\_access\_token**(*refresh\_token*)

**validate\_token**(*token\_info*)

## <span id="page-45-0"></span>**11.1 util Module**

Shows a user's playlists (need to be authenticated via oauth)

spotipy.util.**prompt\_for\_user\_token**(*username=None*, *scope=None*, *client\_id=None*, *client\_secret=None*, *redirect\_uri=None*, *cache\_path=None*, *oauth\_manager=None*, *show\_dialog=False*)

# Support

<span id="page-46-0"></span>You can ask questions about Spotipy on Stack Overflow. Don't forget to add the *Spotipy* tag, and any other relevant tags as well, before posting.

<http://stackoverflow.com/questions/ask>

If you think you've found a bug, let us know at [Spotify Issues](https://github.com/plamere/spotipy/issues)

# **Contribute**

<span id="page-48-0"></span>Spotipy authored by Paul Lamere (plamere) with contributions by:

- Daniel Beaudry // danbeaudry
- Faruk Emre Sahin // fsahin
- George // rogueleaderr
- Henry Greville // sethaurus
- Hugo // hugovk
- José Manuel Pérez // JMPerez
- Lucas Nunno // lnunno
- Lynn Root // econchick
- Matt Dennewitz // mattdennewitz
- Matthew Duck // mattduck
- Michael Thelin // thelinmichael
- Ryan Choi // ryankicks
- Simon Metson // drsm79
- Steve Winton // swinton
- Tim Balzer // timbalzer
- corycorycory // corycorycory
- Nathan Coleman // nathancoleman
- Michael Birtwell // mbirtwell
- Harrison Hayes // Harrison97
- Stephane Bruckert // stephanebruckert
- Ritiek Malhotra // ritiek

License

<span id="page-50-0"></span><https://github.com/plamere/spotipy/blob/master/LICENSE.md>

Indices and tables

- <span id="page-52-0"></span>• genindex
- modindex
- search

Python Module Index

<span id="page-54-0"></span>s

spotipy.client, [21](#page-24-0) spotipy.oauth2, [37](#page-40-0) spotipy.util, [42](#page-45-0)

## Index

## <span id="page-56-0"></span>Symbols

\_\_init\_\_() (*spotipy.client.Spotify method*), [21](#page-24-1) \_\_init\_\_() (*spotipy.client.SpotifyException method*), [36](#page-39-0) \_\_init\_\_() (*spotipy.oauth2.SpotifyClientCredentials method*), [37](#page-40-1) \_\_init\_\_() (*spotipy.oauth2.SpotifyImplicitGrant method*), [40](#page-43-0) \_\_init\_\_() (*spotipy.oauth2.SpotifyOAuth method*), [38](#page-41-0) \_\_init\_\_() (*spotipy.oauth2.SpotifyOauthError method*), [39](#page-42-1) \_\_init\_\_() (*spotipy.oauth2.SpotifyPKCE method*), [41](#page-44-0) \_\_init\_\_() (*spotipy.oauth2.SpotifyStateError method*), [39](#page-42-1)

# A

add\_to\_queue() (*spotipy.client.Spotify method*), [22](#page-25-0) album() (*spotipy.client.Spotify method*), [22](#page-25-0) album\_tracks() (*spotipy.client.Spotify method*), [22](#page-25-0) albums() (*spotipy.client.Spotify method*), [22](#page-25-0) artist() (*spotipy.client.Spotify method*), [22](#page-25-0) artist\_albums() (*spotipy.client.Spotify method*), [23](#page-26-0) artist\_related\_artists() (*spotipy.client.Spotify method*), [23](#page-26-0) artist\_top\_tracks() (*spotipy.client.Spotify method*), [23](#page-26-0) artists() (*spotipy.client.Spotify method*), [23](#page-26-0) audio\_analysis() (*spotipy.client.Spotify method*), [23](#page-26-0) audio\_features() (*spotipy.client.Spotify method*), [23](#page-26-0) auth\_manager (*spotipy.client.Spotify attribute*), [23](#page-26-0) available\_markets() (*spotipy.client.Spotify method*), [23](#page-26-0) C categories() (*spotipy.client.Spotify method*), [23](#page-26-0) category() (*spotipy.client.Spotify method*), [24](#page-27-0)

category\_playlists() (*spotipy.client.Spotify method*), [24](#page-27-0) country\_codes (*spotipy.client.Spotify attribute*), [24](#page-27-0) current\_playback() (*spotipy.client.Spotify method*), [24](#page-27-0) current\_user() (*spotipy.client.Spotify method*), [24](#page-27-0) current\_user\_follow\_playlist() (*spotipy.client.Spotify method*), [24](#page-27-0) current\_user\_followed\_artists() (*spotipy.client.Spotify method*), [24](#page-27-0) current\_user\_following\_artists() (*spotipy.client.Spotify method*), [24](#page-27-0) current user following users() (*spotipy.client.Spotify method*), [25](#page-28-0) current\_user\_playing\_track() (*spotipy.client.Spotify method*), [25](#page-28-0) current user playlists() (*spotipy.client.Spotify method*), [25](#page-28-0) current\_user\_recently\_played() (*spotipy.client.Spotify method*), [25](#page-28-0) current\_user\_saved\_albums() (*spotipy.client.Spotify method*), [25](#page-28-0) current user saved albums add() (*spotipy.client.Spotify method*), [25](#page-28-0) current\_user\_saved\_albums\_contains() (*spotipy.client.Spotify method*), [25](#page-28-0) current\_user\_saved\_albums\_delete() (*spotipy.client.Spotify method*), [25](#page-28-0) current\_user\_saved\_episodes() (*spotipy.client.Spotify method*), [25](#page-28-0) current\_user\_saved\_episodes\_add() (*spotipy.client.Spotify method*), [26](#page-29-0) current\_user\_saved\_episodes\_contains() (*spotipy.client.Spotify method*), [26](#page-29-0) current\_user\_saved\_episodes\_delete() (*spotipy.client.Spotify method*), [26](#page-29-0) current\_user\_saved\_shows() (*spotipy.client.Spotify method*), [26](#page-29-0) current\_user\_saved\_shows\_add() (*spotipy.client.Spotify method*), [26](#page-29-0)

current user saved shows contains() (*spotipy.client.Spotify method*), [26](#page-29-0) current user saved shows delete() (*spotipy.client.Spotify method*), [26](#page-29-0) current\_user\_saved\_tracks() (*spotipy.client.Spotify method*), [26](#page-29-0) current\_user\_saved\_tracks\_add() (*spotipy.client.Spotify method*), [26](#page-29-0) current\_user\_saved\_tracks\_contains() (*spotipy.client.Spotify method*), [27](#page-30-0) current\_user\_saved\_tracks\_delete() (*spotipy.client.Spotify method*), [27](#page-30-0) current\_user\_top\_artists() (*spotipy.client.Spotify method*), [27](#page-30-0) current\_user\_top\_tracks() (*spotipy.client.Spotify method*), [27](#page-30-0) current\_user\_unfollow\_playlist() (*spotipy.client.Spotify method*), [27](#page-30-0) currently\_playing() (*spotipy.client.Spotify method*), [27](#page-30-0)

# D

default\_retry\_codes (*spotipy.client.Spotify attribute*), [27](#page-30-0) devices() (*spotipy.client.Spotify method*), [27](#page-30-0)

# E

episode() (*spotipy.client.Spotify method*), [27](#page-30-0) episodes() (*spotipy.client.Spotify method*), [28](#page-31-0)

# F

featured\_playlists() (*spotipy.client.Spotify method*), [28](#page-31-0)

# G

get\_access\_token() (*spotipy.oauth2.SpotifyClientCredentials method*), [37](#page-40-1) get\_access\_token() (*spotipy.oauth2.SpotifyImplicitGrant method*), [40](#page-43-0) get\_access\_token() (*spotipy.oauth2.SpotifyOAuth method*), [38](#page-41-0) get\_access\_token() (*spotipy.oauth2.SpotifyPKCE method*), [41](#page-44-0) get\_auth\_response() (*spotipy.oauth2.SpotifyImplicitGrant method*), [40](#page-43-0) get\_auth\_response() (*spotipy.oauth2.SpotifyOAuth method*), [38](#page-41-0) get\_authorization\_code() (*spotipy.oauth2.SpotifyOAuth method*), [39](#page-42-1) get\_authorization\_code() (*spotipy.oauth2.SpotifyPKCE method*), [41](#page-44-0)

get\_authorize\_url() (*spotipy.oauth2.SpotifyImplicitGrant method*), [40](#page-43-0) get\_authorize\_url() (*spotipy.oauth2.SpotifyOAuth method*), [39](#page-42-1) get\_authorize\_url() (*spotipy.oauth2.SpotifyPKCE method*), [41](#page-44-0) get\_cached\_token() (*spotipy.oauth2.SpotifyImplicitGrant method*), [40](#page-43-0) get\_cached\_token() (*spotipy.oauth2.SpotifyOAuth method*), [39](#page-42-1) get\_cached\_token() (*spotipy.oauth2.SpotifyPKCE method*), [41](#page-44-0) get\_pkce\_handshake\_parameters() (*spotipy.oauth2.SpotifyPKCE method*), [41](#page-44-0)

## M

max\_retries (*spotipy.client.Spotify attribute*), [28](#page-31-0) me() (*spotipy.client.Spotify method*), [28](#page-31-0)

## N

new\_releases() (*spotipy.client.Spotify method*), [28](#page-31-0) next() (*spotipy.client.Spotify method*), [28](#page-31-0) next\_track() (*spotipy.client.Spotify method*), [28](#page-31-0)

## O

OAUTH\_AUTHORIZE\_URL (*spotipy.oauth2.SpotifyImplicitGrant attribute*), [40](#page-43-0) OAUTH\_AUTHORIZE\_URL (*spotipy.oauth2.SpotifyOAuth attribute*), [38](#page-41-0) OAUTH\_AUTHORIZE\_URL (*spotipy.oauth2.SpotifyPKCE attribute*), [41](#page-44-0) OAUTH\_TOKEN\_URL (*spotipy.oauth2.SpotifyClientCredentials attribute*), [37](#page-40-1) OAUTH\_TOKEN\_URL (*spotipy.oauth2.SpotifyOAuth attribute*), [38](#page-41-0) OAUTH\_TOKEN\_URL (*spotipy.oauth2.SpotifyPKCE attribute*), [41](#page-44-0)

## P

parse\_auth\_response\_url() (*spotipy.oauth2.SpotifyImplicitGrant static method*), [40](#page-43-0) parse\_auth\_response\_url() (*spotipy.oauth2.SpotifyOAuth static method*), [39](#page-42-1) parse\_auth\_response\_url() (*spotipy.oauth2.SpotifyPKCE static method*), [41](#page-44-0)

parse\_response\_code() (*spotipy.oauth2.SpotifyOAuth method*), [39](#page-42-1) parse\_response\_code() (*spotipy.oauth2.SpotifyPKCE method*), [42](#page-45-1) parse\_response\_token() (*spotipy.oauth2.SpotifyImplicitGrant method*), [40](#page-43-0) pause\_playback() (*spotipy.client.Spotify method*), [29](#page-32-0) playlist() (*spotipy.client.Spotify method*), [29](#page-32-0) playlist\_add\_items() (*spotipy.client.Spotify method*), [29](#page-32-0) playlist\_change\_details() (*spotipy.client.Spotify method*), [29](#page-32-0) playlist\_cover\_image() (*spotipy.client.Spotify method*), [29](#page-32-0) playlist\_is\_following() (*spotipy.client.Spotify method*), [29](#page-32-0) playlist\_items() (*spotipy.client.Spotify method*), [29](#page-32-0) playlist\_remove\_all\_occurrences\_of\_items()<br>(*spotipy.client.Spotify method*), 30 (*spotipy.client.Spotify method*), [30](#page-33-0) playlist\_remove\_specific\_occurrences\_of\_ttank()(spotipy.client.Spotify method), [33](#page-36-0) (*spotipy.client.Spotify method*), [30](#page-33-0) playlist\_reorder\_items() (*spotipy.client.Spotify method*), [30](#page-33-0) playlist\_replace\_items() (*spotipy.client.Spotify method*), [30](#page-33-0) playlist\_tracks() (*spotipy.client.Spotify method*), [30](#page-33-0) playlist\_upload\_cover\_image() (*spotipy.client.Spotify method*), [31](#page-34-0) previous() (*spotipy.client.Spotify method*), [31](#page-34-0) previous\_track() (*spotipy.client.Spotify method*), [31](#page-34-0) prompt\_for\_user\_token() (*in module spotipy.util*), [42](#page-45-1)

# R

recommendation\_genre\_seeds() (*spotipy.client.Spotify method*), [31](#page-34-0) recommendations() (*spotipy.client.Spotify method*), [31](#page-34-0) refresh\_access\_token() (*spotipy.oauth2.SpotifyOAuth method*), [39](#page-42-1) refresh\_access\_token() (*spotipy.oauth2.SpotifyPKCE method*), [42](#page-45-1) repeat() (*spotipy.client.Spotify method*), [31](#page-34-0)

# S

search() (*spotipy.client.Spotify method*), [32](#page-35-0) search\_markets() (*spotipy.client.Spotify method*), [32](#page-35-0) seek\_track() (*spotipy.client.Spotify method*), [32](#page-35-0)

set auth() (*spotipy.client.Spotify method*), [32](#page-35-0) show() (*spotipy.client.Spotify method*), [32](#page-35-0) show\_episodes() (*spotipy.client.Spotify method*), [32](#page-35-0) shows() (*spotipy.client.Spotify method*), [33](#page-36-0) shuffle() (*spotipy.client.Spotify method*), [33](#page-36-0) Spotify (*class in spotipy.client*), [21](#page-24-1) SpotifyClientCredentials (*class in spotipy.oauth2*), [37](#page-40-1) SpotifyException, [36](#page-39-0) SpotifyImplicitGrant (*class in spotipy.oauth2*), [39](#page-42-1) SpotifyOAuth (*class in spotipy.oauth2*), [38](#page-41-0) SpotifyOauthError, [39](#page-42-1) SpotifyPKCE (*class in spotipy.oauth2*), [40](#page-43-0) SpotifyStateError, [39](#page-42-1) spotipy.client (*module*), [21](#page-24-1) spotipy.oauth2 (*module*), [37](#page-40-1) spotipy.util (*module*), [42](#page-45-1) start\_playback() (*spotipy.client.Spotify method*), [33](#page-36-0)

tracks() (*spotipy.client.Spotify method*), [33](#page-36-0) transfer\_playback() (*spotipy.client.Spotify method*), [34](#page-37-0)

## U

```
user() (spotipy.client.Spotify method), 34
user_follow_artists() (spotipy.client.Spotify
        method), 34
user_follow_users() (spotipy.client.Spotify
        method), 34
user_playlist() (spotipy.client.Spotify method), 34
user_playlist_add_tracks()
        (spotipy.client.Spotify method), 34
user_playlist_change_details()
        (spotipy.client.Spotify method), 34
user_playlist_create() (spotipy.client.Spotify
        method), 34
user_playlist_follow_playlist()
        (spotipy.client.Spotify method), 34
user_playlist_is_following()
        (spotipy.client.Spotify method), 34
user_playlist_remove_all_occurrences_of_tracks()
        (spotipy.client.Spotify method), 35
user_playlist_remove_specific_occurrences_of_tracka
        (spotipy.client.Spotify method), 35
user_playlist_reorder_tracks()
        (spotipy.client.Spotify method), 35
user_playlist_replace_tracks()
        (spotipy.client.Spotify method), 35
user_playlist_tracks() (spotipy.client.Spotify
        method), 35
```

```
user_playlist_unfollow()
        (spotipy.client.Spotify method), 36
user_playlists() (spotipy.client.Spotify method),
        36
user_unfollow_artists() (spotipy.client.Spotify
        method), 36
user_unfollow_users() (spotipy.client.Spotify
        method), 36
```
# V

```
validate_token() (spotipy.oauth2.SpotifyImplicitGrant
        method), 40
validate_token() (spotipy.oauth2.SpotifyOAuth
        method), 39
validate_token() (spotipy.oauth2.SpotifyPKCE
        method), 42
volume() (spotipy.client.Spotify method), 36
```